## **Get the Name of an Object**

const orxSTRING name = orxTexture\_GetName(SomeObject);

From:

https://wiki.orx-project.org/ - Orx Learning

Permanent link:

https://wiki.orx-project.org/en/examples/objects/get\_object\_name

Last update: 2018/02/14 00:47 (7 years ago)

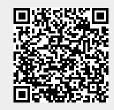